# ДОПОЛНИТЕЛЬНАЯ ОБЩЕРАЗВИВАЮЩАЯ ПРОГРАММА «**ВИДЕОМОНТАЖ DAVINCI**» УЧЕБНЫЙ ПЛАН

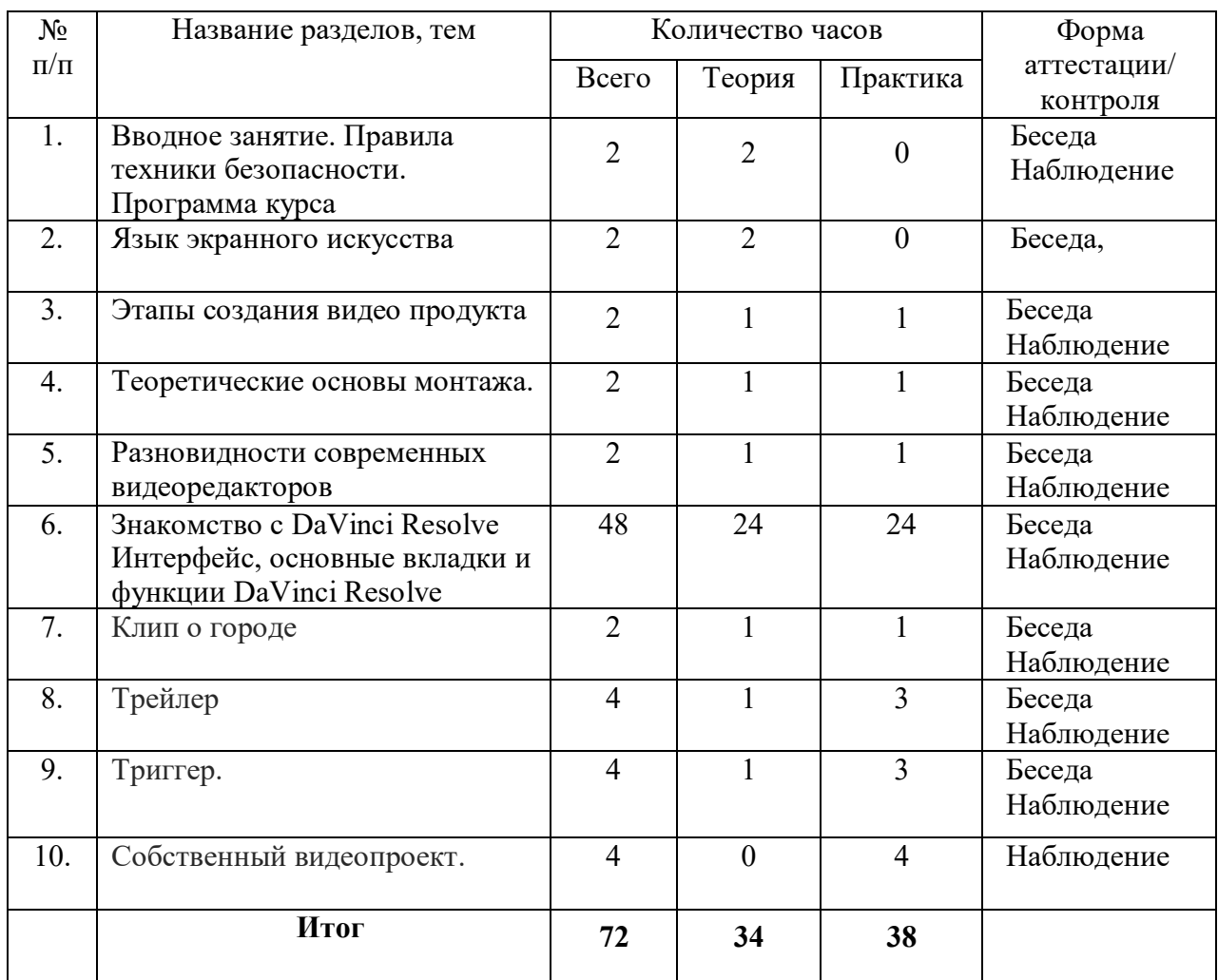

#### **СОДЕРЖАНИЕ УЧЕБНОГО ПЛАНА**

#### **1. Вводное занятие. Правила техники безопасности.**

Теория (1 час). Инструктаж о правилах поведения на занятиях и технике безопасности. Вредные и опасные факторы во время работы в компьютерном классе. Презентация рограммы курса.

#### **2. Язык экранного искусства**

Теория (2 часа). Знакомство с языком экранного искусства. «Поле зрения» кинокамеры. Изображение части пространства, заключенное в рамку экрана. Понятие «кадр», «план». Шесть видов плана: дальний, общий, средний, крупный, макроплан (деталь). Ракурс. наплыв, затемнение, вытеснение (или «шторка»), двойная экспозиция, скольжение (или «смазка»), расфокусировка.

#### **3. Этапы создания видео продукта**

Теория (1 час). Знакомство с этапами работы по созданию видео продукта: от идеи до Постпродакшн. Сценарный интенсив.

Практика (1 час). Просмотр и разбор видеоматериалов.

## **4. Теоретические основы монтажа.**

Теория (1 час). Линейный, нелинейный, параллельный монтаж. Match cut, Jump cut. Базовые приёмы: L-переход. J-переход. Установочный кадр. Восприятие последовательных кадров. Резкая смена кадра. Переход во время действия.

Практика (1 час). Просмотр и разбор видеоматериалов.

## **5. Разновидности современных видеоредакторов**

Теория (1 час). Представление о видеоредакторе. Функции. Разновидности.

Практика (1 час). Создание папки с видео и фото материалами.

#### **6. Знакомство с DaVinci Resolve.**

Теория (1 час). Экскурсия по всем инструментам студии. Импортирование исходников и монтажу.

Практика (1 час). Разбор вкладки Edit и Простая цветокоррекция (вкладка Color) на реальных примерах.

#### **7. Интерфейс и основные вкладки DaVinci Resolve.**

Теория (1 час). Интерфейс и основные вкладки DaVinci Resolve.

Практика (1 час). Работа с импортом через вкладку Media, монтаж с помощью вкладки CUT, экспорт готового ролика — вкладка Deliver.

## **8. Интерфейс и управление проектами в DaVinci Resolve**

Теория (1 час). Оптимизация работы программы, Кеш, уменьшение или увеличение количества потребляемой оперативной памяти.

Практика (1 час). Настройка проекта и софт.

## **9. Системные и пользовательские настройки в DaVinci Resolve**

Теория (1 час). Системные и пользовательские настройки. Оптимизация оперативной памяти, работа видеокарты, настройка декодировки и предпросмотра проекта.

 Практика (1 час). Выбор языка в программе, типы аудиодорожек, формат работы с цветокоррекций и настройка контрольной панели.

#### **10. Настройки проекта в DaVinci Resolve.**

Теория (1 час). Настройки проекта в DaVinci Resolve.

Практика (1 час). Настройка формата картинки и звука, количество кадров в секунду (скорость ролика), работа с пресетами и колористикой, редактирование субтитров.

#### **11. Базовый монтаж в DaVinci Resolve**

Теория (1 час). Основы простого и базового монтажа в DaVinci Resolve.

 Практика (1 час). Обрезка видео, удаление ненужных куски из ролика, работа с аудио (делать тише, удалять, редактировать), создание субтитров.

#### **12. Базовый монтаж в DaVinci Resolve**

Теория (1 час). Создание эффектов.

Практика (1 час). Эффект «картинка в картинке», анимация зума и перемещения.

## **13. Оптимизация монтажа в DaVinci Resolve**

Теория (1 час). 5 советов по оптимизации монтажа

Практика (1 час). Создание таймлинии. Индивидуальная настройка горячих клавиш. Работа с каше — кинематографичные полосы. Луты (LUTS) — таблица распределения цветов. Экспорт видео в высоком качестве.

#### **14. Основные инструменты монтажа в DaVinci Resolve**

Теория (1 час). Основные инструменты и терминологию для работы над проектом. Практика (1 час). Импорт исходных данные, работа с таймлинией или секвенцией, отсмотр готовый материал, управление клавишами J-K-L.

#### **15. Ускорение Видео и Time Remapping в Davinci Resolve**

Теория (1 час). Работа функции Retime Curve в DaVinci Resolve.

Практика (1 час). Способы изменять скорость воспроизведения отдельных частей видеопроекта.

**16. Автоматическое разделение видео на эпизоды, сцены, ракурсы в DaVinci Resolve**

Теория (1 час). Поэтапный пофрагментный монтаж.

Практика (1 час).Способы разделения видео на эпизоды, сцены и ракурсы.

#### **17. Переходы в DaVinci Resolve**

Теория (1 час). Плавные переходы в DaVinci Resolve.

Практика (1 час). Созданиеь незаметных склеек и собственных переходов во Fusion. Разбор набора готовых переходов Camera Move Transition Pack от rvisual.

#### **18. Бесшовная прямая склейка в DaVinci Resolve**

Теория (1 час). Переход Smooth Cut.

Практика (1 час). Соединение похожих кадров таким образом, чтобы скрыть переход и убрать скачок, создав бесшовную склейку.

#### **19. Создание Zoom перехода в DaVinci Resolve**

Теория (1 час). Пошаговое руководство по созданию Zoom перехода в DaVinci Resolve.

Практика (1 час). Создание переходов по ноду Transform во Fusion.

#### **20. Настройка переходов в DaVinci Resolve**

Теория (1 час). Пошаговая инструкция по созданию разных форматов переходов и как сохранять проекты и пресеты в DaVinci Resolve.

Практика (1 час). Настройка и сохранение спин, свайп, Infinity Zoom.

**21. Инструменты Цветокоррекции в DaVinci Resolve**

Теория (1 час). Функции во вкладке Color.

Практика (1 час). Опции, их настройки и принадлежность к элементам картинки.

#### **22. Создание цветокоррекции**

Теория (1 час). Создание определённой цветовой палитры и воссоздание оригинального монтажа.

Практика (1 час). Применение готового монтажа ко всем сценам сразу и выбор самой удачной локации перед «покрасом».

## **23. Основные вкладки в программе DaVinci Resolve.**

Теория (1 час). Вкладка Cut в Resolve. Мультикам и Горячие Клавиши Практика (1 час). Основной функционал и возможности вкладки CUT. Настройка и использование горячих клавиш.

#### **24. Основные вкладки в программе DaVinci Resolve.**

Теория (1 час). Вкладка Edit.

Практика (1 час). Основной функционал и возможности вкладки EDIT, функционал вкладки и ее основные отличия от других модулей.

#### **25. Основные вкладки в программе DaVinci Resolve.**

Теория (1 час). Вкладка MEDIA.

Практика (1 час). Импортирование и настройка исходного файла, а также экспорта проекта.

#### **26. Эффекты, анимация текста в DaVinci Resolve**

Теория (1 час). Анимация текстов в программе DaVinci Resolve.

Практика (1 час). Настройка эффектов. Создание простой анимации не только текста, но и форм во вкладке Fusion. Опция Node Based Workflow

## **27. Создание и настройка эффектов в Davinci Resolve**

Теория (1 час). Работа с эффектами в Davinci Resolve

Практика (1 час). Детальная работа с каждым из типов эффектов (фильтры, переходы,

генераторы), демонстрация полученного результата на монтаже.

# **28. Киношные блики в DaVinci Resolve**

Теория (1 час). Создание «киношной картинки».

Практика (1 час). Создание бликов и анимации, а также отслеживание эффектов во вкладке Color.

**29. Хромакей в DaVinci Resolve:** 

Теория (1 час). Хромакей в DaVinci Resolve:

Практика (1 час). Как вырезать зеленый фон (chroma key)

#### **30. Клип о городе**

Теория (1 час). Понятие клипа. Теоретические основы создания. Практика (1 час). Создание видеоряда DaVinci Resolve на тему «Мой город», добавление титров, переходов и эффектов.

## **31. Трейлер**

Теория (1 час). Понятие трейлера. Теоретические основы создания. Практика (3 часа). Создание трейлера к фильму, мультфильму или литературному произведению в DaVinci Resolve.

#### **32. Триггер.**

Теория (1 час). Понятие триггера. Теоретические основы создания. Практика (3 час). Создание триггера к фильму, мультфильму или литературному произведению в DaVinci Resolve.

## **33. Собственный видеопроект.**

Практика (4 час). Создание собственного видеопроекта в DaVinci Resolve.